<<玩美者Photoshop精美效果图设>>

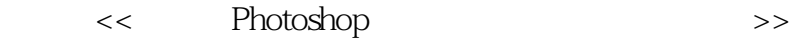

, tushu007.com

- 13 ISBN 9787030260772
- 10 ISBN 7030260775

出版时间:2010-2

页数:624

PDF

更多资源请访问:http://www.tushu007.com

<<玩美者Photoshop精美效果图设>>

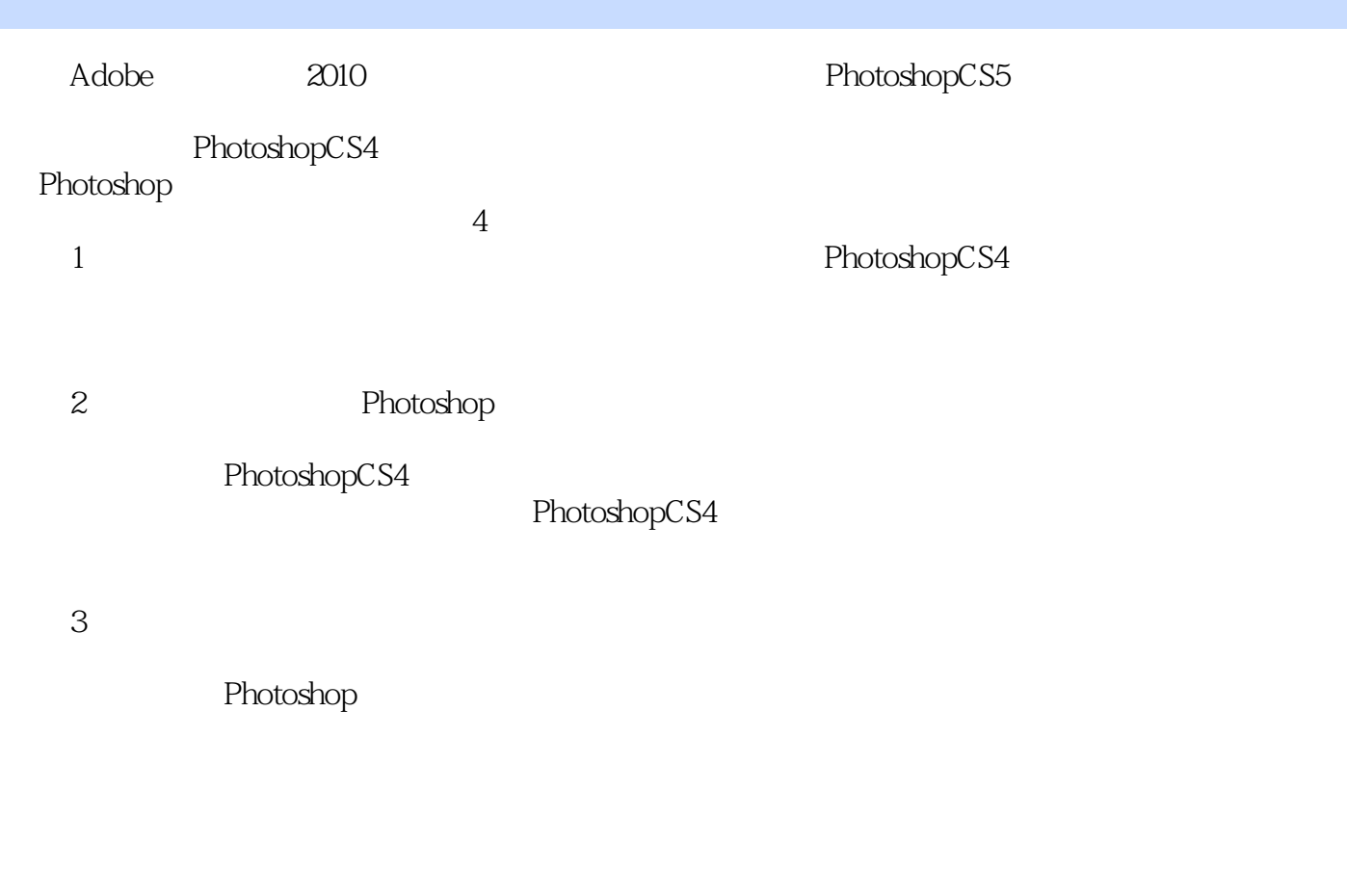

, tushu007.com

## Photoshop

4.配合多媒体教学课程。

 $\overline{\text{DVD}}$ 

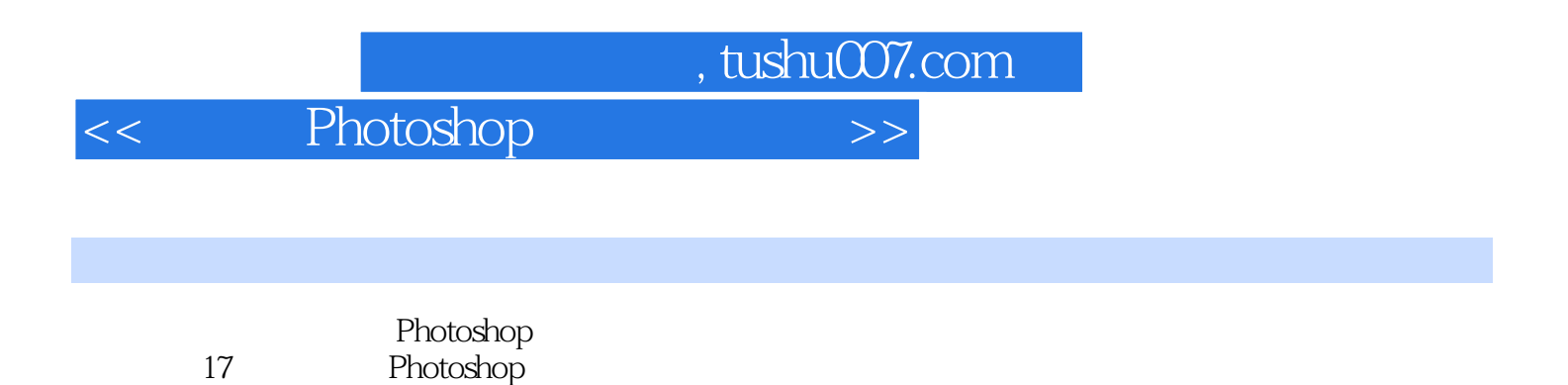

 $\blacksquare$ 

тема и последник в советских советских различных советских и советских советских и советских советских и совет<br>В последник советских различных советских различных советских советских советских советских советских советски 领秀"优势。

DVD

 $,$  tushu007.com

<<玩美者Photoshop精美效果图设>>

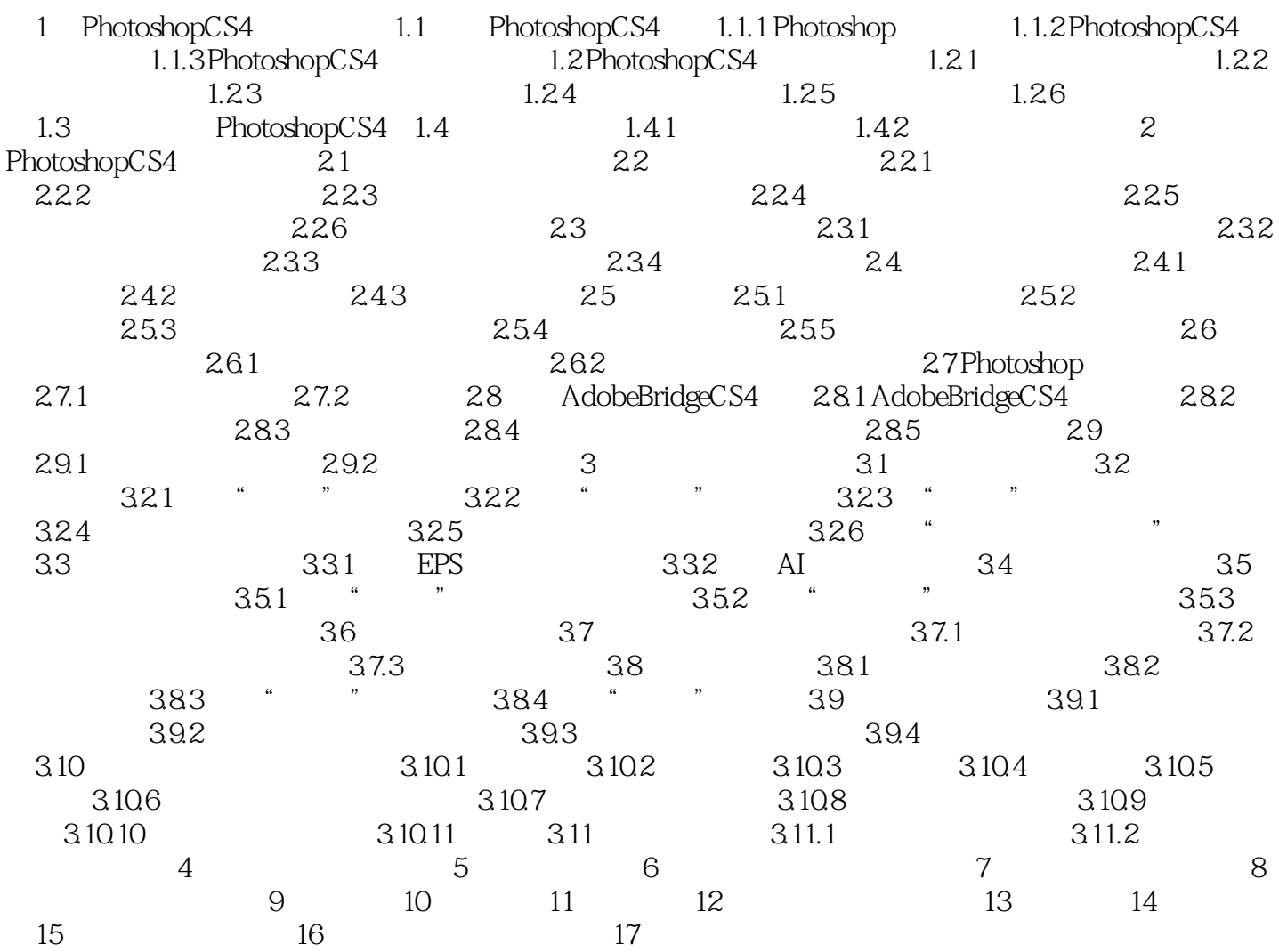

<< Photoshop >>

## Adobe Photoshop cs4

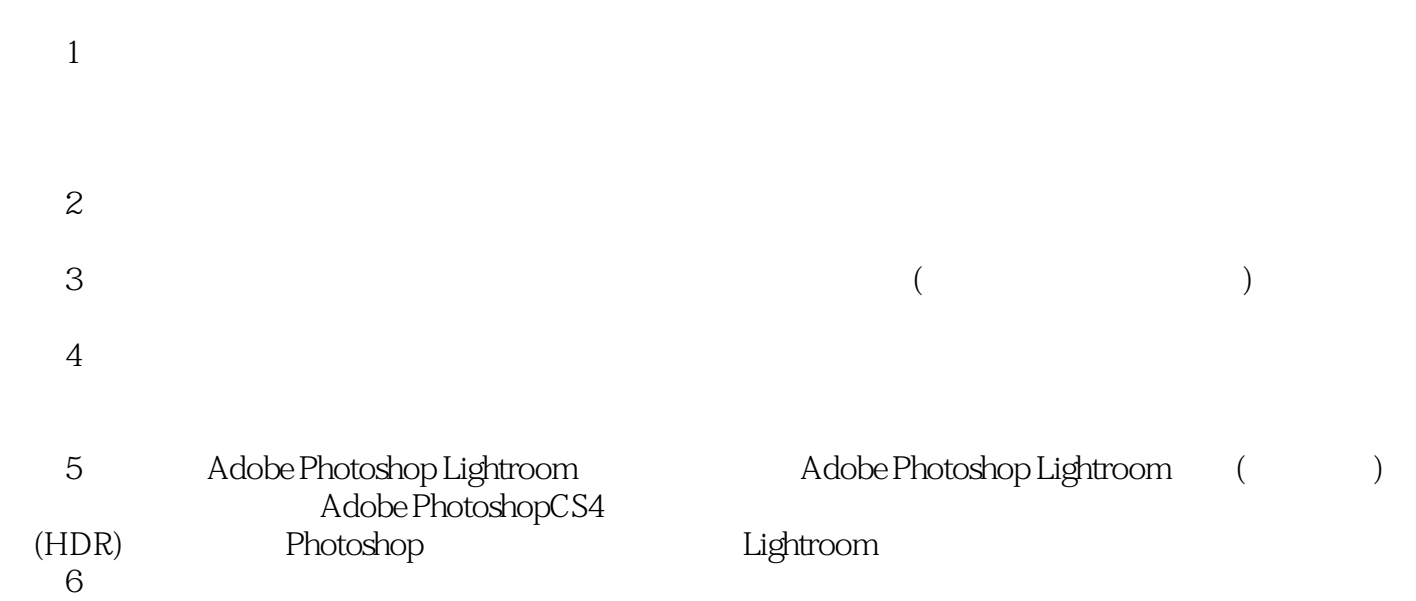

 $,$  tushu007.com

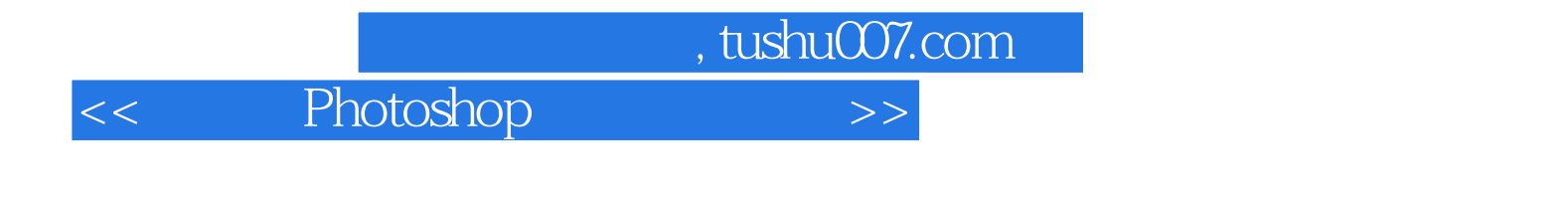

Photoshop

 $DVD$  50  $\qquad \qquad - \text{DVD}$ ——

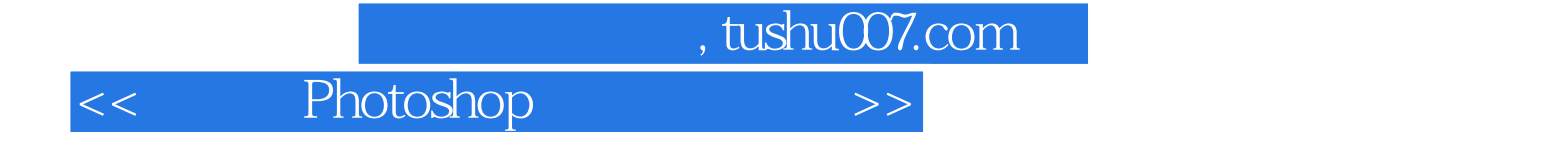

本站所提供下载的PDF图书仅提供预览和简介,请支持正版图书。

更多资源请访问:http://www.tushu007.com